#### 3.1. Introducere

Un filtru digital este un sistem discret, utilizat în scopul modificării spectrului de amplitudini si/sau de faze al unui semnal. Sistemele (filtrele) prezentate în acest capitol vor fi liniare și invariante în timp. Răspunsul în domeniul timp al unui *SDLIT* este dat de produsul de convolutie dintre semnalul de intrare  $x[n]$  și răspunsul la impuls al sistemului, notat cu  $h[n]$ , denumit și functie pondere:

$$
y[n] = x[n] * h[n] = \sum_{k=-\infty}^{\infty} h[k]x[n-k]
$$
 (3.1)

Aplicarea transformatei Z ambilor membri ai relației (3.1) permite stabilirea legăturii dintre transformatele Z ale semnalelor de intrare si iesire:

$$
Y(z) = H(z)X(z)
$$
\n(3.2)

unde  $H(z)$  reprezintă funcția de transfer a SDLIT. Realizabilitatea fizică a SDLIT necesită stabilitatea si cauzalitatea acestuia, ceea ce implică:

$$
h[n] = 0 \quad \text{pentru} \quad n < 0 \,; \quad \sum_{n=0}^{\infty} |h[n]| < \infty \tag{3.3}
$$

Sistemul este descris în domeniul timp prin ecuația cu diferențe finite:

$$
y[n] = \sum_{i=0}^{M} b_i x[n-i] - \sum_{i=1}^{N} a_i y[n-i]
$$
 (3.4)

Pentru SDLIT (filtrele) cu funcția de transfer rațională, filtrarea (evaluarea fiecărui eșantion al răspunsului) poate fi efectuată cu un număr finit de operatii aritmetice – conditie de asemenea necesară pentru realizabilitatea fizică. Nu se poate utiliza produsul de convoluție (3.1), cu limita inferioară particularizată la zero, ca bază pentru implementarea soft sau hard a operatiei de filtrare realizată de un SDLIT cauzal și stabil, dacă răspunsul h[n] este de *durată* infinită.

Filtrele cu răspuns finit la impuls (prescurtat RFI) au functia pondere  $h[n]$  nenulă pentru  $n \in \{0,1,\ldots,N-1\}$ . Se spune că N reprezintă lungimea răspunsului la impuls. Pentru aceste filtre implementarea operatiei de filtrare are la bază produsul de convolutie (3.1) particularizat corespunzător:

$$
y[n] = x[n] * h[n] = \sum_{k=0}^{N-1} h[k]x[n-k]
$$
\n(3.5)

În această situație funcția de transfer devine:

$$
H(z) = \sum_{n=0}^{N-1} h[n]z^{-n} = \sum_{i=0}^{M} b_i z^{-i} = P(z) \text{ cu } b_i = h[i] \text{ pentru } i = \overline{0, N-1}; M = N-1
$$
\n(3.6)

Deci funcția de transfer nu prezintă poli, fiind o funcție polinomială de ordinul  $N-1$  în  $z^{-1}$ . Coeficienții  $b_i$  ai filtrului sunt chiar valorile răspunsului la impuls.

#### 3.2. Filtre RFI cu fază liniară

Posibilitatea filtrelor RFI de a avea o caracteristică de fază liniară permite realizarea operației de filtrare fără a introduce distorsiuni de fază, aspect important în reconstrucția fidelă a semnalelor.

Transformata Fourier a răspunsului la impuls, denumită răspuns în frecvență sau funcție de transfer Fourier, se obține prin evaluarea lui  $H(z)$  de forma  $(3.6)$  de-a lungul cercului de rază unitate din planul  $\mathbf{Z}$ :

$$
H(e^{j\omega}) = H(z)\Big|_{z=e^{j\omega}} = \sum_{n=0}^{N-1} h[n]e^{-jn\omega} \tag{3.7}
$$

unde

$$
\omega = 2\pi f = 2\pi \frac{F}{F_e}
$$
\n(3.8)

Frecvența normată f se calculează ca raportul dintre valoarea frecvenței (F exprimată în Hz) și valoarea frecvenței de eșantionare ( $F_e$  exprimată în Hz).

Functia de transfer evaluată la frecvente fizice, periodică în frecventă cu perioada  $2\pi$ , poate fi exprimată în forma polară:

$$
H(e^{j\omega}) = |H(e^{j\omega})|e^{j\varphi(\omega)}
$$
\n(3.9)

unde  $H(e^{j\omega})$  și  $\varphi(\omega)$  sunt părți ale funcției de sistem, purtând denumirile de: caracteristică de modul (de amplitudine), respectiv caracteristică de fază. În practică ne interesează filtrele cu coeficienți reali, adică cu  $h[n] \in R$ , conform relatiei (3.6). Pentru aceste filtre caracteristica de modul este o functie pară iar cea de fază, o funcție impară, adică:

$$
\left| H(e^{-j\omega}) \right| = \left| H(e^{j\omega}) \right| \; ; \; \varphi(-\omega) = -\varphi(\omega) \tag{3.10}
$$

De asemenea, de la proprietătile transformatei Fourier se stie că unui semnal  $x[n]$  par îi corespunde o transformată Fourier reală și pară iar unui semnal impar îi corespunde o transformată Fourier imaginară și impară. Presupunem acum că secvența  $h[n]$  cauzală, de lungime finită N, este obținută prin deplasarea la dreapta a unei secvențe  $h_0[n]$  anticauzale, exprimată printr-o functie discretă pară sau impară. Rezultă imediat că în *domeniul timp* simetria sau antisimetria secvenței  $h_0[n]$  se va traduce prin simetria sau antisimetria secventei h[n] fată de axa sa centrală iar în *domeniul frecventă* deplasarea lui  $h_0[n]$  pentru a produce răspunsul cauzal  $h[n]$  va determina multiplicarea transformatei Fourier a secvenței  $h_0[n]$  cu un factor de fază liniară. În consecintă filtrele RFI pot avea o *caracteristică de fază liniară* prin obligarea funcției pondere  $h[n]$  să prezinte proprietatea de simetrie sau de antisimetrie față de axa sa centrală. Mai mult, funcția de transfer Fourier poate fi pusă în forma:

$$
H(e^{j\omega}) = H_0(e^{j\omega})e^{j\theta(\omega)}
$$
\n(3.11)

cu  $H_0(e^{j\omega}) \in R$  și  $\theta(\omega)$  funcție liniară. Funcția reală  $H_0(e^{j\omega})$  poartă denumirea de funcție de transfer de fază zero, deoarece semnifică transformata Fourier a secvenței anticauzale asociate  $h_0[n]$ , transformată ce are faza nulă.

Între părtile functiei de transfer ce apar în exprimările (3.9) și (3.11) există relatiile:

$$
\left| H(e^{j\omega}) \right| = \left| H_0(e^{j\omega}) \right| \iff H_0(e^{j\omega}) = \pm \left| H(e^{j\omega}) \right|
$$
  
\n
$$
\varphi(\omega) = \arg \left\{ H(e^{j\omega}) \right\} = \theta(\omega) + \theta_0(\omega) \text{ cu } \theta_0(\omega) = \arg \left\{ H_0(e^{j\omega}) \right\}
$$
\n(3.12)

Se pot remarca proprietățile:

- 1.  $|H(e^{j\omega})|$  este funcție pară iar  $\varphi(\omega)$  funcție impară, deoarece  $h[n] \in R$ .
- 2. Funcțiile  $H_0(e^{j\omega})$  și  $\theta(\omega)$  sunt funcții reale, continue și derivabile.
- 3. Funcția  $\varphi(\omega)$  prezintă salturi de  $\pi$  radiani la frecvențele la care  $H_0(e^{j\omega})$  are treceri prin zero și deci frecvențele de rejecție pot fi citite și pe caracteristica de fază.

În projectarea filtrelor RFI se preferă exprimarea funcției de transfer în forma (3.11) datorită continuității și derivabilității funcțiilor  $H_0(e^{j\omega})$  și  $\theta(\omega)$ pentru orice  $\omega \in [-\pi, \pi]$ .

Există 4 tipuri de filtre RFI cu fază liniară, în funcție de lungimea N a răspunsului la impuls și de simetria sau antisimetria acestuia:

*tipul* 1: filtre *RFI* cu lungime impară și răspuns la impuls simetric:

$$
h[n] = h[N-1-n]
$$
\n(3.13)

tipul 2: filtre RFI cu lungime pară și răspuns la impuls simetric:

*tipul* 3: filtre *RFI* cu lungime impară și răspuns la impuls antisimetric:

$$
h[n] = -h[N-1-n]
$$
\n(3.14)

*tipul* 4: filtre *RFI* cu lungime pară și răspuns la impuls antisimetric.

Centrul de simetrie sau antisimetrie al secventei  $h[n]$  situat la  $n = (N-1)/2$  se găsește la mijlocul distanței dintre esantioanele centrale pentru N par, în timp ce pentru  $N$  impar acesta este plasat pe locul esantionului  $h[(N-1)/2]$ . Acesta poate avea orice valoare în cazul filtrului RFI de tipul 1, iar pentru tipul 3 este obligatoriu nul, cum se poate usor constata din particularizarea condițiilor (3.13) și (3.14) pentru eșantionul cu indicele  $n = (N-1)/2$ .

#### 3.2.1. Proprietăți ale funcției de transfer de fază zero

Pentru cele patru tipuri de filtre RFI cu fază liniară se poate exprima functia de transfer în forma (3.11) tinând cont de lungimea N a secventei  $h[n]$ , de relatia de simetrie sau de antisimetrie  $(3.13)$ , respectiv  $(3.14)$ , precum si de restrictia referitoare la esantional central  $h[(N-1)/2]$ .

Astfel, în urma demonstratiilor efectuate plecând de la premisele de mai sus, se pot exprima sub forma unor relații analitice funcția de transfer de fază zero  $H_0(e^{j\omega})$  și  $\theta(\omega)$  pentru cele 4 tipuri de filtre RFI cu fază liniară:

*tipul* 1: filtre *RFI* cu lungime impară și răspuns la impuls simetric:

$$
H_0(e^{j\omega}) = \sum_{n=0}^{(N-1)/2} a[n] \cos(\omega n) \quad ; \quad \theta(\omega) = -\omega(N-1)/2 \tag{3.15}
$$

unde

$$
a[0] = h[(N-1)/2] \; ; \; a[n] = 2h[(N-1)/2 - n] \; ; \; n = \overline{1, (N-1)/2} \tag{3.16}
$$

*tipul* 2: filtre *RFI* cu lungime pară și răspuns la impuls simetric:

$$
H_0(e^{j\omega}) = \sum_{n=1}^{N/2} b[n] \cos(\omega(2n-1)/2) \quad ; \quad \theta(\omega) = -\omega(N-1)/2 \tag{3.17}
$$

unde

$$
b[n] = 2h[N/2 - n] \; ; \; n = \overline{1, N/2} \tag{3.18}
$$

*tipul* 3: filtre *RFI* cu lungime impară și răspuns la impuls antisimetric:

$$
H_0(e^{j\omega}) = \sum_{n=1}^{(N-1)/2} c[n] \sin(\omega n) \quad ; \quad \theta(\omega) = \pi/2 - \omega(N-1)/2 \tag{3.19}
$$

unde

$$
c[n] = 2h[(N-1)/2 - n] \quad ; \quad n = \overline{1, (N-1)/2} \tag{3.20}
$$

*tipul* 4: filtre *RFI* cu lungime pară și răspuns la impuls antisimetric.

$$
H_0(e^{j\omega}) = \sum_{n=1}^{N/2} d[n] \sin(\omega(2n-1)/2) \quad ; \quad \theta(\omega) = \pi/2 - \omega(N-1)/2 \tag{3.21}
$$

unde

$$
d[n] = 2h[N/2 - n] \; ; \; n = \overline{1, N/2} \tag{3.22}
$$

#### $Observati:$

- 1. Se observă că funcția de transfer de fază zero este o funcție pară pentru filtrele *RFI* cu fază liniară de *tipurile* 1, 2, respectiv impară pentru filtrele de *tipurile* **3** și **4**. De asemenea  $H_0(e^{j\omega})$  elimină componenta continu (termenii *b*[0], *c*[0], *d*[0]) pentru *tipurile* **2**, **3**, **4**.
- 2. Se pot verifica usor proprietătile:

$$
H_0(e^{j(\omega+2\pi)}) = \begin{cases} H_0(e^{j\omega}) \text{ ; pentru } N \text{ impar} \\ -H_0(e^{j\omega}) \text{ ; pentru } N \text{ par} \end{cases}
$$
 (3.23)

$$
H_0(e^{j(\omega + 4\pi)}) = H_0(e^{j\omega})
$$
\n(3.24)

Relațiile (3.23) și (3.24) demonstrează că funcția de transfer de fază zero este periodică și de perioadă  $2\pi$  (ca  $H(e^{j\omega})$ ) pentru filtrele de *tipul* 1 și 3, în schimb pentru filtrele de *tipul* 2 și 4, perioada este  $4\pi$ , funcția prezentând simetrie de rotatie. Această remarcă este foarte utilă la proiectarea filtrelor, pentru impunerea corectă a condițiilor în domeniul frecvență.

3. Funcția  $H_0(e^{j\omega})$  se anulează la  $\omega = 0$  pentru *tipurile* 3 și 4, respectiv în  $\omega = \pi$  pentru *tipurile* 2 si 3, indiferent de valorile coeficientilor.

Cunoasterea proprietătilor functiei de transfer de fază zero pentru fiecare tip de filtru RFI cu fază liniară este absolut indispensabilă în alegerea corectă a tipului adecvat realizării unor anumite caracteristici de filtrare. Pentru aceasta se examinează cu atenție reprezentările grafice ale funcțiilor de transfer corespunzătoare modelelor ideale de filtrare: filtru trece jos (FTJ), filtru trece sus (FTS), filtru trece bandă (FTB), filtru oprește bandă (FOB), transformator Hilbert (TRH) și diferențiator digital (DIF).

În funcție de paritatea sau imparitatea caracteristicii modelului ideal, precum și de valorile acesteia la frecventele normate  $\omega = 0$  și  $\omega = \pi$ , se decide realizarea sa printr-un anumit tip de filtru RFI cu fază liniară. Astfel, de exemplu, FTJ poate fi realizat cu *tipurile* 1 și 2, FTS cu *tipurile* 1 și 4, FTB cu toate tipurile, transformatorul Hilbert si diferentiatorul digital numai cu *tipurile*  $3 \text{ si } 4.$ 

### Exemplu:

Să se reprezinte grafic funcția pondere a filtrului RFI definit prin:

$$
H(z) = z^{-2} + \sqrt{3}z^{-3} + z^{-4}
$$

Precizați tipul său. Să se calculeze și să se reprezinte grafic în intervalul de bază  $[-\pi,\pi)$  părțile funcției de transfer  $H(e^{j\omega})$ :  $\left|H(e^{j\omega})\right|$ ,  $\varphi(\omega)$ ,  $H_0(e^{j\omega})$  și  $\theta(\omega)$ .

 $h=[0,0,1,sqrt(3),1,0,0];$ 

//coeficienții funcției de transfer sunt chiar valorile răspunsului la impuls.  $n=0:6;$ 

// s-a definit suportul functiei pondere ( $n = 0, N - 1$ ).  $stem(n,h)$ 

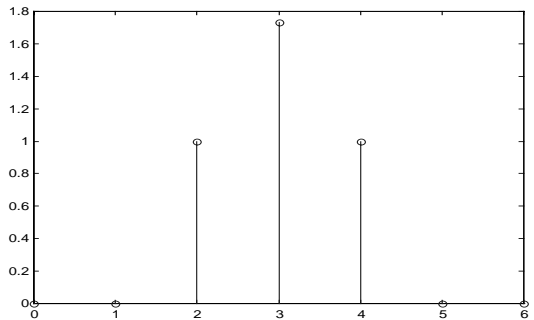

// se observă simetria în raport cu centrul secvenței; lungimea filtrului este  $N = 7$ ; rezultă că filtrul este de tipul 1.

 $H = f f t (h, 512);$ 

 $w = -pi : 2 * pi / 512 : pi - 2 * pi / 512;$ 

//s-a calculat transformata Fourier în 512 puncte pentru funcția pondere a filtrului și s-a divizat intervalul de bază în 512 puncte egal distantate (pentru afisare); vezi sectiunea 2.1.3. din capitolul 2.

plot(w,fftshift(abs(H))),grid

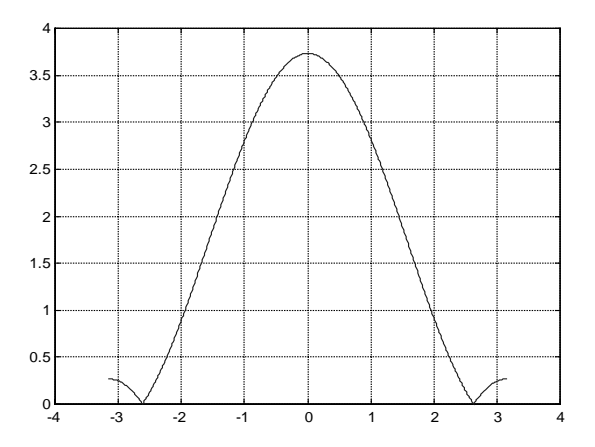

// s-a reprezentat modul funcției de transfer a filtrului  $|H(e^{j\omega})|$ ; se observă paritatea funcției.

plot(w,fftshift(angle(H))), grid

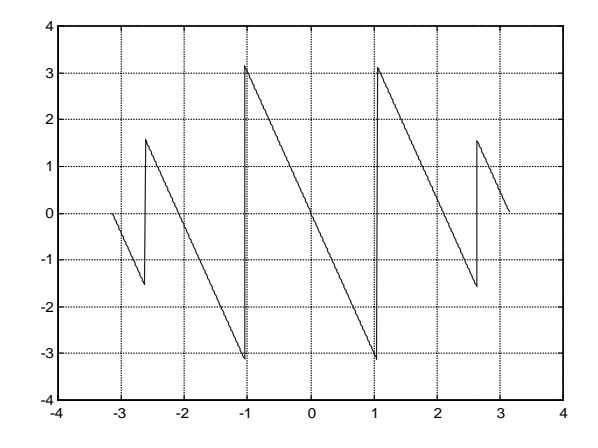

// s-a reprezentat funcția  $\varphi(\omega) : [-\pi,\pi) \to [-\pi,\pi)$ ; se observă imparitatea funcției și salturile de  $\pi$  radiani la frecventele de rejectie.

Pentru calculul părților  $H_0(e^{j\omega})$  și  $\theta(\omega)$  trebuie revăzute formulele (3.15) și  $(3.16)$  obtinute în cazul filtrelor de tipul 1:

$$
H_0(e^{j\omega}) = \sum_{n=0}^{(N-1)/2} a[n] \cos(\omega n) \quad ; \quad \theta(\omega) = -\omega(N-1)/2
$$
  

$$
a[0] = h[(N-1)/2] \quad ; \quad a[n] = 2h[(N-1)/2-n] \quad ; \quad n = \overline{1, (N-1)/2}
$$

```
0 = -w^*(\text{length}(n) - 1)/2;plot(w, 0), grid
```
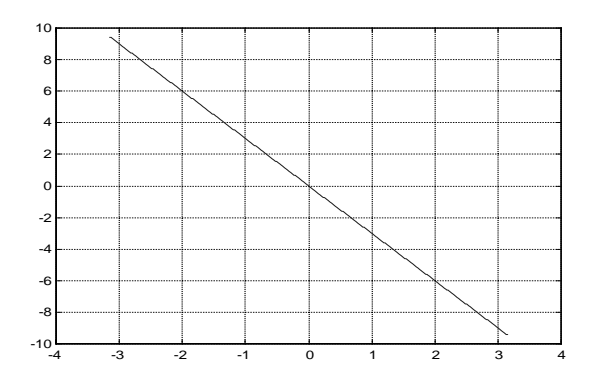

// s-a reprezentat funcția  $\theta(\omega)$ ; se observă liniaritatea caracteristicii.

Tinând cont de relația (3.11) putem reprezenta într-un mod facil funcția de transfer de fază zero  $H_0(e^{j\omega})$ :

$$
H(e^{j\omega}) = H_0(e^{j\omega})e^{j\theta(\omega)} \Rightarrow H_0(e^{j\omega}) = H(e^{j\omega})e^{-j\theta(\omega)}
$$
  
HO=fftshift(H), \*exp(-i\*0);

plot(w, HO), grid

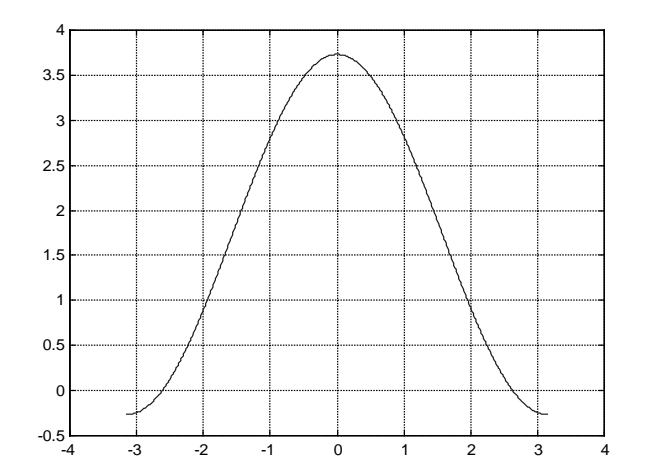

// s-a reprezentat funcția de transfer de fază zero a filtrului; se observă veridicitatea relatiilor (3.12).

Verificați obținerea caracteristicii  $H_0(e^{j\omega})$  folosind relațiile de calcul (3.15) și  $(3.16).$ 

#### E1. Exercitii:

Repetați cerințele din exemplul de mai sus pentru filtrele RFI definite prin: 1.  $y[n] = x[n] - 2x[n-3] + 5x[n-5] + 5x[n-6] - 2x[n-8] + x[n-11]$ 2.  $h[n] = \begin{cases} n & , & n = \overline{0,6} \\ 0 & , & n = 7 \\ n-14 & , & n = \overline{8,14} \end{cases}$ 3.  $H(z) = 0.5 + z^{-1} - z^{-2} + z^{-4} + 2z^{-5} - 2z^{-6} - z^{-7} + z^{-9} - z^{-10} - 0.5z^{-11}$ 

#### 3.2.2. Poziționarea în planul Z a zerourilor funcției de transfer

Simetria sau antisimetria secvenței  $h[n]$  implică și o poziționare specifică a zerourilor funcției de transfer  $H(z)$ . Astfel, dacă în expresia (3.6) se înlocuiește z cu  $z^{-1}$ , se schimbă indicele de sumare și apoi se exploatează simetria sau antisimetria secventei  $h[n]$ , rezultă:

$$
H(z^{-1}) = \sum_{n=0}^{N-1} h[n]z^n = \sum_{n=0}^{N-1} h[N-1-n]z^{N-1-n} = \pm z^{N-1} \sum_{n=0}^{N-1} h[n]z^{-n} = \pm z^{N-1}H(z)
$$

Consecintele în planul Z ale proprietății evidentiate de relația de mai sus sunt următoarele:

1. Dacă  $z_i$  este un zero al funcției  $H(z)$ , atunci și  $1/z_i$  este de asemenea un zero al acesteia;

2. Pentru aplicațiile ce prezintă interes practic, coeficienții  $h[n]$  ai polinomului  $H(z)$  sunt reali si drept urmare orice zero va fi însotit și de complex conjugatul său. Considerând zeroul  $z_1$  exprimat în coordonate polare:  $z_1 = r_1 e^{j\theta_1}$ , atunci, în funcție de valorile razei vectoare  $r_1$  și unghiului  $\theta_1$ , sunt posibile următoarele configuratii de zerouri<sup>.</sup>

a) 
$$
r_1 \neq 1
$$
;  $\theta_1 \neq 0$ ;  $\theta_1 \neq \pi$ :  
\n $z_1 = r_1 e^{j\theta_1}$ ;  $z_2 = z_1^* = r_1 e^{-j\theta_1}$ ;  $z_3 = 1/z_1 = (1/r_1)e^{-j\theta_1}$ ;  $z_4 = 1/z_2 = (1/r_1)e^{j\theta_1}$   
\nb)  $r_1 = 1$ ;  $\theta_1 \neq 0$ ;  $\theta_1 \neq \pi$ :  
\n $z_1 = e^{j\theta_1}$ ;  $z_2 = z_1^* = 1/z_1 = e^{-j\theta_1}$   
\nc)  $r_1 \neq 1$ ;  $\theta_1 = 0$  sau  $\theta_1 = \pi$ :  
\n $z_1 = r_1$ ;  $z_2 = 1/z_1 = 1/r_1$  sau  $z_1 = -r_1$ ;  $z_2 = 1/z_1 = -1/r_1$   
\nd)  $r_1 = 1$ ;  $\theta_1 = 0$  sau  $\theta_1 = \pi$ :  
\n $z_1 = 1_1$  sau  $z_1 = -1$ 

Zerourile oarecare apar deci obligatoriu în grupuri de 4 zerouri: două în interiorul cercului unitate și două în exteriorul acestuia, în relație de simetrie geometrică: zerourile de pe cercul unitate apar în perechi complex conjugate; zerourile reale apar în perechi simetrice geometric fată de cerc, cu exceptia zerourilor  $z = 1$  si  $z = -1$  care sunt simultan propriile lor inverse. Utilizand relațiile:

$$
H(e^{j\omega})\Big|_{\omega=0} = H(z)\Big|_{z=1}
$$
;  $H(e^{j\omega})\Big|_{\omega=\pi} = H(z)\Big|_{z=-1}$ 

si tinând cont de valorile funcțiilor de transfer de fază zero în punctele  $\omega = 0$  și  $\omega = \pi$ , se poate afirma că: la *tipul* 2 este obligatorie prezenta zeroului  $z = -1$ ; la *tipul* 3 este obligatorie prezența simultană a zerourilor  $z = 1$  și  $z = -1$ ; la *tipul* 4 este obligatorie prezenta zeroului  $z = 1$ .

#### Exemple:

1. Să se reprezinte poziționarea zerourilor în planul  $Z$  și să se precizeze tipul filtrului RFI definit prin funcția pondere:

$$
h[n] = \frac{3}{5} \operatorname{sinc}\left(\frac{3\pi}{5}(n-8)\right) , \qquad n = 0,1,...,16.
$$

Reprezentați grafic răspunsul la impuls al filtrului.

```
n=0:16;h=3/5*sinc(3/5*(n-8));
// vezi help sinc
zplane(h)
```
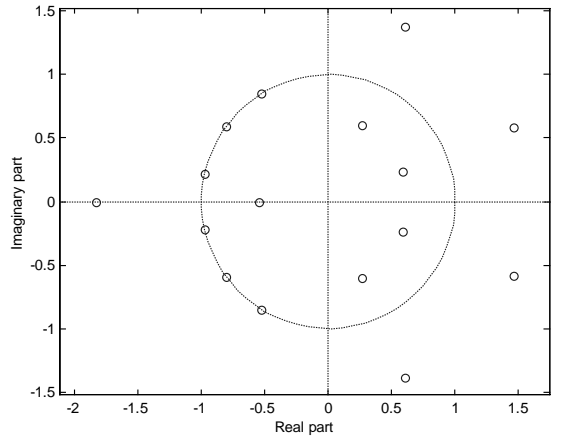

// reprezentarea zerourilor în planul  $Z$  corespunde unui filtru de tipul 1; observați simetria geometrică a zerourilor față de cercul de rază unitate; remarcați faptul că zerourile de pe cercul unitate apar în perechi complex conjugate.

 $stem(n,h),grid$ 

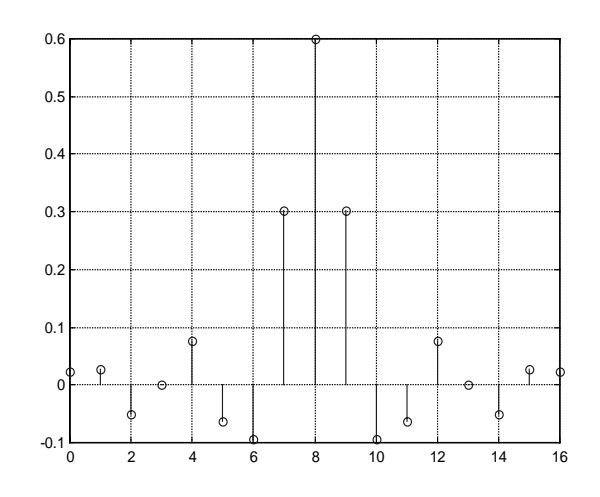

// din reprezentarea grafică a răspunsului la impuls se observă de asemenea că filtrul *RFI* din exemplu este de tipul 1.

2. Să se determine și să se reprezinte grafic funcția pondere  $h[n]$  a filtrului digital RFI cu fază liniară, de tipul 3, cu coeficienți reali și cu ordinul minim

posibil, știind că funcția de transfer  $H(z)$  are zerourile  $z_1 = \frac{1}{2} e^{j\frac{2\pi}{3}}$ ,  $z_2 = e^{j\frac{\pi}{3}}$ 

si  $H(e^{j\pi/2}) = -26j$ . Să se reprezinte poziționarea zerourilor în planul **Z**.

 $z1=1/2*exp(j*2*pi/3);$  $z2 = exp(j * pi / 3);$  $z = [z1:conj(z1);1/z1:conj(1/z1);z2:conj(z2);1:-1];$ 

// vectorul coloană z contine valorile zerourilor functiei de transfer a filtrului tinând cont că:

dacă  $z_1$  este zerou complex și nu se află pe cercul de rază unitate atunci vor fi

$$
\text{zerouri } \varsigma i \, z_1^*, \, \frac{1}{z_1} \, \varsigma i \, \frac{1}{z_1^*};
$$

- dacă  $z_2$  este zerou complex și se află pe cercul de rază unitate atunci și  $z_2^*$  va fi zerou:
- filtrul este de tipul 3 și este deci obligatorie prezența simultană a zerourilor  $z = 1$  si  $z = -1$ :
- filtrul este de ordin minim și deci nu mai apar alte zerouri în afara celor de mai sus.

 $zplane(z)$ 

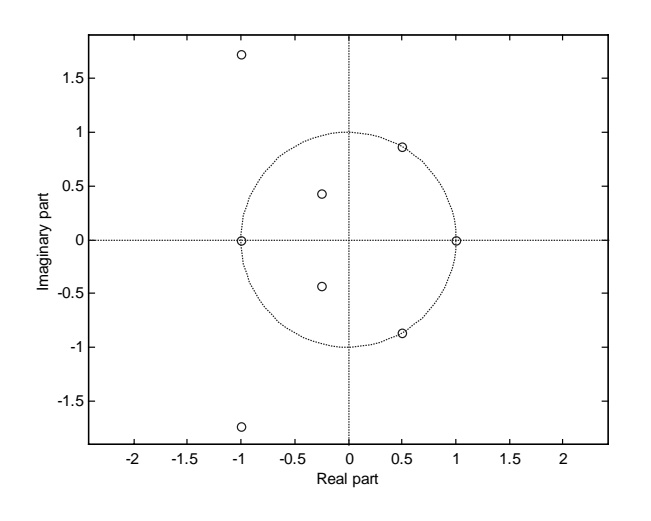

 $p = poly(z)$ ;

// vectorul p va conține valorile polinomului ale cărui rădăcini sunt zerourile din vectorul z; vezi help poly.

$$
v = polyval(p, exp(i * pi / 2)) \rightarrow v =
$$

 $0.0000 - 6.5000i$ 

// vectorul p conține de fapt coeficienții funcției de transfer a filtrului; s-a evaluat această funcție în  $e^{j\pi/2}$ ; pentru a satisface cerința din problemă trebuie să efectuăm o înmultire cu 4; vezi help polyval.

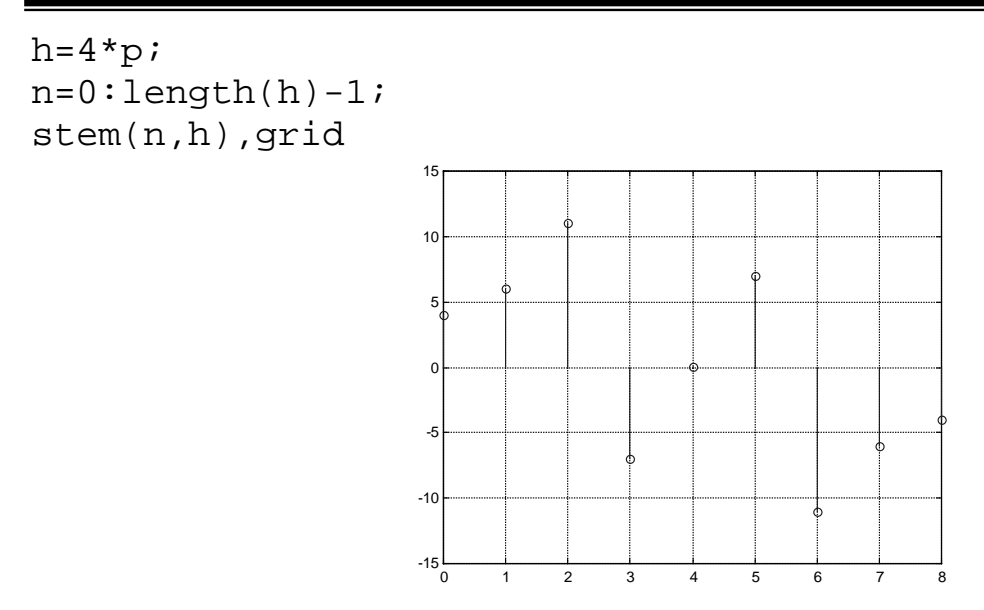

// s-a reprezentat funcția pondere a filtrului; se observă că ea corespunde unui filtru de tipul 3.

#### E2. Exercitii:

1. Să se reprezinte poziționarea zerourilor în planul  $Z$  și să se precizeze tipul filtrelor RFI definite prin:

a) 
$$
h[n] = \begin{cases} 4 - |n-3| & , 0 \le n \le 6 \\ 0 & , rest \end{cases}
$$
  
\nb)  $h[n] = \begin{cases} \frac{1}{9} & , 0 \le n \le 8 \\ 0 & , rest \end{cases}$   
\nc)  $h[n] = \begin{cases} n & , n = \overline{0,6} \\ 0 & , n = 7 \\ n - 14 & , n = 8,14 \end{cases}$   
\nd)  $y[n] = x[n] - 2x[n-3] + 5x[n-5] + 5x[n-6] - 2x[n-8] + x[n-11]$   
\ne)  $H(z) = 0,5 + z^{-1} - z^{-2} + z^{-4} + 2z^{-5} - 2z^{-6} - z^{-7} + z^{-9} - z^{-10} - 0,5z^{-11}$   
\nf)  $H(z) = 1 - z^{-5}$   
\ng)  $H(z) = 1 - z^{-6}$   
\nRepresentați grafic răspunsul la impuls al fiecărui filtru.

- 2. Să se determine și să se reprezinte grafic funcția pondere  $h[n]$  a filtrului digital RFI cu fază liniară, de tipul 2, cu coeficienți reali și cu ordinul minim posibil, știind că funcția de transfer  $H(z)$  are zerourile  $z_1 = 0.33e^{-j\pi/4}$ ,  $z_2 = -0.7$ ,  $z_3 = e^{j\pi/4}$  și  $z_4 = 0.5j$ . Să se reprezinte poziționarea zerourilor în planul  $Z$ .
- 3. Reluați problema 2 în cazul în care filtrul este de tipul 4.

### 3.3. Projectarea filtrelor RFI cu fază liniară

Principalele metode utilizate în proiectarea acestei categorii importante de filtre RFI sunt: metoda ferestrelor, metoda eșantionării în frecvență și metode bazate pe minimizarea erorii în domeniul frecventă, utilizând un anumit criteriu de eroare.

#### 3.3.1. Metoda ferestrelor

Se distinge printr-o serie de avantaje constând în simplitate, obtinerea de formule compacte pentru calculul coeficientilor și lipsa procedurilor de optimizare a soluției (care necesită în general un timp de calcul important). Metoda presupune parcurgerea a două etape: a) În prima etapă se determină răspunsul la impuls  $h_{\infty}[n]$ , cu suport infinit

 $(-\infty < n < \infty)$ , pornind de la funcția de transfer impusă, notată aici  $H_*(e^{j\omega})$ . În acest scop suportul matematic îl oferă transformata Fourier inversă:

$$
h_{\infty}[n] = \mathcal{F}^{-1}\Big\{H_{\infty}(e^{j\omega})\Big\} = \frac{1}{2\pi} \int_{2\pi} H_{\infty}(e^{j\omega}) e^{j\omega n} d\omega \tag{3.25}
$$

transformata directă fiind:

$$
H_{\infty}(e^{j\omega}) = \mathcal{F}\left\{h_{\infty}[n]\right\} = \sum_{n=-\infty}^{\infty} h_{\infty}[n]e^{-j\omega n}
$$
 (3.26)

Deoarece se dorește ca filtrul rezultant să aibă faza liniară, este necesar ca în  $H_{\infty}(e^{j\omega})$  să fie inclus și factorul de fază liniară, adică:

$$
H_{\infty}(e^{j\omega}) = H_d(e^{j\omega})e^{j\theta(\omega)} = \begin{cases} H_d(e^{j\omega})e^{-j\omega(N-1)/2} & ; \text{ pentru tipurile } 1,2\\ H_d(e^{j\omega})e^{j(\pi/2-\omega(N-1)/2)}; \text{pentru tipurile } 3,4 \end{cases}
$$
(3.27)

unde  $H_a(e^{j\omega})$  reprezintă funcția de transfer dorită de fază zero a filtrului ideal: FTJ, FTS, FTB, FOB, diferentiator digital, transformator digital Hilbert.

Astfel, de exemplu:

- pentru FTJ digital ideal:

$$
H_d(e^{j\omega}) = \begin{cases} 1 \text{ ; pentru } | \omega | < \omega_t \\ 0 \text{ ; pentru } \omega_t < |\omega| < \pi \end{cases}
$$
 (3.28)

- pentru transformatorul Hilbert digital ideal:

$$
H_d(e^{j\omega}) = \begin{cases} 1; \text{ pentru } \omega \in (-\pi, 0) \\ -1; \text{ pentru } \omega \in (0, \pi) \end{cases}
$$
 (3.29)

- pentru diferențiatorul digital de bandă largă ideal:

$$
H_d(e^{j\omega}) = \omega \quad ; \quad \text{pentru} \quad \omega \in (-\pi, \pi) \tag{3.30}
$$

b) În a doua etapă se realizează trunchierea răspunsului la impuls  $h_{\infty}[n]$  astfel încât să se obțină secvența de lungime finită  $N$ , adică:

$$
h[n] = \begin{cases} w[n]h_{\infty}[n] & \text{pentru} \quad 0 \le n \le N - 1\\ 0 & \text{in rest} \end{cases}
$$
 (3.31)

Trunchierea abruptă a răspunsului la impuls poate fi privită și ca o *ponderare* (înmultire) a secventei de lungime infinită cu o *funcție pondere* de lungime N, denumită *fereastră* și notată prin  $w[n]$ .

### Atentie:

Referitor la această metodă de proiectare trebuie retinute următoarele aspecte:

- a) Trunchierea trebuie făcută astfel încât  $h[n]$  să conțină cel puțin câte 2 lobi laterali la stânga și la dreapta lobului central pentru a obtine un bun răspuns în frecventă:
- b) Funcția pondere trunchiată  $h[n]$ , definită pe suportul  $n \in \{0,1,...N-1\}$ , nu trebuie să aibă  $h[0] = h[N-1] = 0$ , situație în care lungimea filtrului ar fi declarată fals.
- c) Metoda de proiectare se mai numește și metoda dezvoltării în serie Fourier deoarece relația (3.26) reprezintă practic o dezvoltare în serie Fourier a funcției periodice de perioadă  $2\pi$ ,  $H_e(e^{j\omega})$ , coeficienții seriei fiind calculați cu relatia (3.25).

- d) Asocierea factorului de fază liniară din expresia (3.27) prezintă două avantaje: pe de o parte se operează cu funcția  $H_*(e^{j\omega})$ , de perioadă  $2\pi$ pentru toate tipurile de filtre, iar pe de altă parte, trunchierea asigură localizarea răspunsului de lungime finită N, direct pe suportul dorit  $0 \le n \le N-1$ .
- e) Trunchierea directă a seriei Fourier conform relatiei (3.31), conduce la fenomenul Gibbs (efectul Gibbs) care se manifestă prin apariția unor ondulatii (denumite *ripluri*) ale răspunsului în frecventă al filtrului proiectat, care cresc către marginile benzilor de trecere și oprire, în apropierea punctelor de discontinuitate ale caracteristicii ideale. În plus va apărea și o zonă de tranziție în jurul frecvențelor de tăiere teoretice.

Studiul efectului Gibbs permite evidentierea cerințelor fundamentale pe care trebuie să le îndeplinească o fereastră în scopul obtinerii unui filtru RFI cu performante cât mai bune si anume:

- 1. Lobul principal al ferestrei să fie cât mai îngust;
- 2. Lobul principal să conțină cea mai mare parte din energia ferestrei;
- 3. Energia lobilor secundari să fie cât mai uniform repartizată între acestia.

Restrictiile de mai sus determină în aceeași ordine următoarele performante pentru filtrul projectat:

- 1. Zonă de tranzitie îngustă;
- 2. Ripluri mici ale răspunsului în frecventă:
- 3. Uniformizarea riplurilor, în scopul evitării situației în care energia lobilor secundari ai răspunsului în frecvență al filtrului proiectat este concentrată în principal în primii lobi secundari.

În general cele trei cerinte nu pot fi satisfăcute de nici o fereastră de ponderare deoarece cerintele 1 și 2 sunt contradictorii.

Cea mai simplă fereastră este fereastra dreptunghiulară, definită astfel:

$$
w_d[n] = \begin{cases} 1 & \text{pentru} & 0 \le n \le N - 1 \\ 0 & \text{in rest} \end{cases}
$$
 (3.32)

Ea îndeplinește cel mai bine prima cerință și satisfăcător cerintele 2, 3.

Se poate actiona pentru reducerea riplurilor în cele două benzi prin utilizarea altor tipuri de ferestre, care realizează trunchieri mai puțin abrupte ale răspunsului la impuls  $h_{\infty}[n]$ , comparativ cu fereastra dreptunghiulară și anume: fereastra triunghiulară, fereastra Hanning, fereastra Hamming, fereastra Blackman, fereastra Kaiser, etc.

#### 3.3.2. Funcțiile fereastră

#### Fereastra triunghiulară (Bartlett)

$$
w[n] = 1 - \frac{2}{N+1} \left| n - \frac{N-1}{2} \right| \qquad , \qquad 0 \le n \le N-1 \tag{3.33}
$$

### Fereastra Blackman

$$
w[n] = 0,42 - 0,5 \cdot \cos\left[\frac{2\pi}{N}\left(n + \frac{1}{2}\right)\right] + 0,08 \cdot \cos\left[\frac{4\pi}{N}\left(n + \frac{1}{2}\right)\right], \quad 0 \le n \le N - 1
$$
\n(3.34)

Fereastra dreptunghiulară (rectangulară)

$$
w[n] = 1 \qquad , \qquad 0 \le n \le N - 1 \tag{3.35}
$$

Sintaxa:

 $w = boxcar(N)$ 

• returnează un vector coloană w de lungime N ce va conține valorile ferestrei dreptunghiulare.

### **Fereastra Hamming**

$$
w[n] = 0,54 - 0,46 \cos \left[ \frac{2\pi}{N} \left( n + \frac{1}{2} \right) \right] , \qquad 0 \le n \le N - 1
$$
 (3.36)

### **Fereastra Hanning (von Hann)**

$$
w[n] = 0.5 - 0.5 \cos \left[ \frac{2\pi}{N} \left( n + \frac{1}{2} \right) \right] \qquad , \qquad 0 \le n \le N - 1 \tag{3.37}
$$

**Fereastra Kaiser** 

$$
w[n] = \frac{I_0 \left[ \beta \sqrt{1 - \left(\frac{2n}{N-1} - 1\right)^2} \right]}{I_0(\beta)}
$$
,  $0 \le n \le N - 1$  (3.38)

unde  $I_0[\cdot]$  este funcția Bessel modificată de ordinul zero.

Parametrul  $\beta$  depinde de atenuarea minimă a<sub>m</sub>[dB] din zona de oprire a filtrului proiectat după formula:

$$
\beta = \begin{cases}\n0,1102(a_m - 8,7) & , a_m > 50dB \\
0,5842(a_m - 21)^{0.4} + 0,07886(a_m - 21) & , 21dB \le a_m \le 50dB \\
0 & , a_m < 21dB\n\end{cases}
$$
\n(3.39)

Performantele filtrelor projectate cu ferestrele dreptunghiulară. Hamming. Blackman pot fi obtinute folosind ferestre Kaiser cu  $\beta = 0$ ,  $\beta = 5,4414$  respectiv  $\beta$  = 8.885.

### Sintaxa:

```
w = kaiser(N,beta)
```
• returnează un vector coloană w de lungime N ce contine valorile functiei fereastră Kaiser (vezi relatia (3.38)); beta reprezintă valoarea parametrului  $\beta$  (vezi relatia (3.39)).

# Atentie:

În MATLAB există și funcțiile fereastră bartlett, blackman, hamming, hanning, triang ce pot fi apelate cu sintaxa generală:

```
w = nume fereastră(N)
```
• returnează un vector coloană w de lungime N ce va contine valorile ferestrei specificate prin nume fereastră.

Relațiile de definiție pentru funcțiile fereastră în MATLAB diferă însă de cele prezentate în teorie deoarece:

- lungimea ferestrei  $N$  ce apare la numitorul relatiilor prezentate mai sus se modifică în  $N - 1$ ; această schimbare implică modificarea trecerilor prin zero ale caracteristicilor amplitudine-frecvență rezultând o nouă poziționare a lobilor (în funcție de  $N$ ) cu implicații asupra riplurilor caracteristicii amplitudine-frecvență pentru filtrul proiectat; fenomenul este vizibil și defavorabil mai ales pentru lungimi ale ferestrei mici  $(N < 15)$ .
- s-a tinut cont de faptul că primul element dintr-un vector are întotdeauna indicele 1 (și nu 0) și s-a realizat o indexare cu 1 a variabilei n.

Se pot crea însă noi functii MATLAB care să realizeze ferestrele de ponderare pornind de la formulele teoretice prezentate anterior. Vom exemplifica în continuare acest lucru pentru fereastra Hamming (vezi sectiunea 1.2.8. și relația (3.36)):

function  $w = \text{hamm}(N)$  $n = 0: N-1;$  $w=0.54-0.46*cos(2*pi/N*(n'+1/2));$ 

#### E3. Exercitii:

Pornind de la exemplul prezentat să se realizeze funcții MATLAB pentru următoarele ferestre de ponderare:

hann – fereastra Hanning (von Hann); bart – fereastra triunghiulară (Bartlett); black – fereastra Blackman

### Exemplu:

Realizati o comparatie între fereastra dreptunghiulară și fereastra Hamming din punct de vedere al cerintelor teoretice discutate (vezi pagina 66). Se va alege lungimea ferestrelor  $N = 15$ .

```
n=0:14;wd = boxcar(15);
wh=hamm(15);
subplot(2,1,1), stem(n, wd)
subplot(2,1,2), stem(n, wh)
```
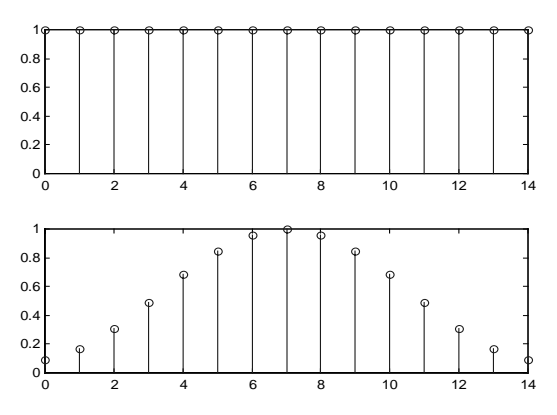

// s-au definit și reprezentat grafic în domeniul timp cele două funcții fereastră. Pentru a realiza comparația între ele vom folosi o variantă normată a acestora impunând ca în  $\omega = 0$  să avem  $W(e^{j\omega}) = \sum w[n] = 1$  (0 dB). Va trebui deci să

împărțim valorile fiecărui eșantion al ferestrei la suma tuturor eșantioanelor.

 $wdn = wd/sum(wd);$  $whn=wh/sum(wh);$  $Wd = f f t (wdn, 512)$ ;  $Wh=fft(whn, 512)$ ;

 $w = -pi : 2 * pi / 512 : pi - 2 * pi / 512;$  $plot(f, fftshift(abs(Wd)), 'b', f, fftshift(abs(Wh)), 'r')$ 

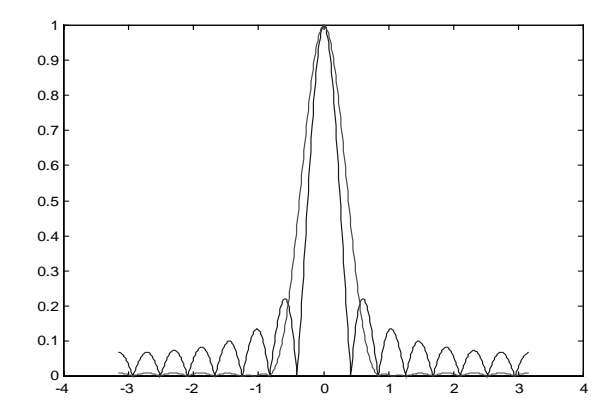

// s-au reprezentat caracteristicile amplitudine-frecvență ale celor două ferestre. Pentru reprezentarea în dB a acestora vom folosi următoarea comandă:

 $plot(f, 20 * log10(fftshift(abs(Wd))), 'b', ...$ f,  $20 * log10(fftshift(abs(Wh)))$ ,'r'),qrid

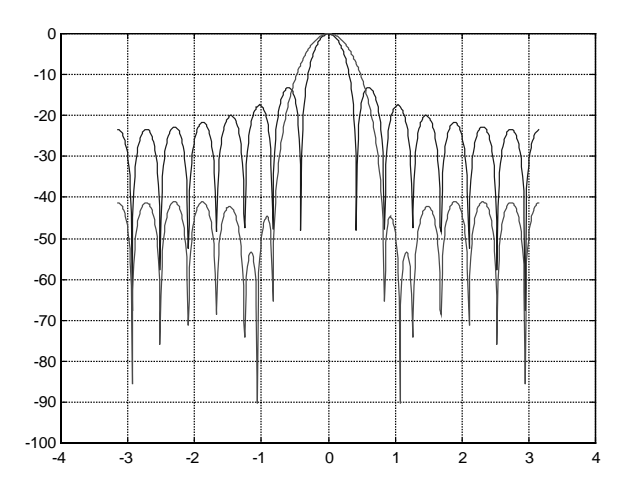

 $\frac{1}{s}$  se observă că:

- lobul principal al ferestrei dreptunghiulare este mai îngust decât lobul principal al ferestrei Hamming și deci filtrele proiectate folosind fereastra dreptunghiulară vor avea o zonă de tranzitie mai îngustă decât cele projectate folosind fereastra Hamming;
- cerinta ca lobul principal să contină cea mai mare parte din energia ferestrei este îndeplinită mai bine de fereastra Hamming și prin urmare filtrele proiectate cu această fereastră vor avea ripluri mai mici ale răspunsului în frecventă comparativ cu filtrele proiectate folosind fereastra dreptunghiulară;
- energia lobilor secundari este mai uniform repartizată între acestia în cazul ferestrei Hamming ceea ce implică o mai bună uniformizare a riplurilor răspunsului în frecventă al filtrului proiectat cu această fereastră, comparativ cu filtrul proiectat cu fereastra dreptunghiulară.

Reluați exemplul folosind functia hamming din MATLAB. Ce observati?

#### **E4.** Exercitii:

Folosind modelul din exemplu realizati comparatii între fereastra dreptunghiulară și celelalte tipuri de ferestre. Variati lungimea ferestrei N. Ce se observă odată cu creșterea acesteia?

#### $3.3.3.$ Functii MATLAB pentru proiectarea filtrelor RFI prin metoda ferestrelor

Fie  $h[n]$  răspunsul la impuls al filtrului digital RFI. Notând cu N lungimea acestei secvente cauzale, definită pe suportul  $0 \le n \le N-1$ , transformata  $\mathbb Z$  a lui  $h[n]$  reprezintă functia de transfer a filtrului:

$$
H(z) = \sum_{n=0}^{N-1} h[n]z^{-n} = h[0] + h[1]z^{-1} + h[2]z^{-2} + \dots + h[N-1]z^{-(N-1)}
$$
(3.40)

Tinând cont de faptul că în MATLAB primul element dintr-un vector are indicele 1, functia de transfer a unui filtru digital cu răspuns finit la impuls poate fi exprimată sub forma:

$$
H(z) = h[1] + h[2]z^{-1} + h[3]z^{-2} + \dots + h[n+1]z^{-n}
$$
 (3.41)

în care  $h[1], h[2], h[3], \ldots, h[n+1]$  reprezintă coeficientii functiei de transfer a filtrului (esantioanele răspunsului la impuls al filtrului) iar  $n$  va fi ordinul filtrului

Funcțiile MATLAB fir1 și fir2 permit proiectarea prin metoda ferestrelor a filtrelor digitale RFI. Se poate folosi oricare din ferestrele prezentate în sectiunea precedentă.

### Atentie:

- Comparând relațiile (3.40) și (3.41) putem trage concluzia că ordinul filtrului *n* din relatia (3.41) este egal cu  $N-1$  (lungimea secventei minus unu) din relatia (3.40). Acest aspect trebuie avut în vedere la trecerea de la teorie la programare pentru evitarea aparitiei unor rezultate eronate.
- Funcția MATLAB fir1 calculează coeficienții filtrului astfel încât suma lor să fie egală cu 1, impunând ca în  $\omega = 0$  să avem  $H(e^{j\omega}) = \sum h[n] = 1$  (0 dB).
- Normarea frecventelor se face în mod diferit (în comparație cu relația (3.8)):

$$
f_{MATLAB} = \frac{F}{F_e / 2} = 2f_{teoretic}
$$
 (3.42)

fir1 – Proiectarea prin metoda ferestrelor a filtrelor digitale RFI de tipul trece jos (FTJ), trece sus (FTS), trece bandă (FTB) și oprește bandă (FOB).

# Sintaxe:

# $h = \text{fir1}(n, Wn)$

· proiectează prin metoda ferestrelor, utilizând o fereastră Hamming de lungime  $n + 1$ , un *filtru trece jos* de ordinul n cu frecventa de tăiere normată Wn; Wn are valori cuprinse între 0 și 1, unde 1 corespunde jumătății frecvenței de esantionare; dacă avem frecvențele de tăiere și de esantionare exprimate în Hz atunci

 $Wn = freeven$ ta de tăiere/(frecvența de esantionare/2);

- dacă Wn este un vector cu două elemente, Wn= $[w1, w2]$  cu w1 $\lt w2$ , se va projecta prin metoda ferestrelor, utilizând o fereastră Hamming de lungime  $n+1$ , un *filtru trece bandă* de ordinul n, cu banda de trecere cuprinsă între frecventele w1 și w2 (normate după regula precedentă).
- se va returna vectorul linie h de lungime  $n+1$  ce contine coeficientii functiei de transfer  $H(z)$  a filtrului  $(h = [h[1], h[2], h[3], \dots, h[n+1]]$ ; vezi relația  $(3.41)$ :

# $h = \text{fir1}(n, Wn, 'high')$

• projectează prin metoda ferestrelor, utilizând o fereastră Hamming de lungime n+1, un *filtru trece sus* de ordinul n (*ordinul* n *trebuie să fie par*) cu frecventa de tăiere Wn;

# $h = \text{fir1}(n, Wn, 'stop')$

• Wn este un vector cu două elemente,  $Wn = [w1, w2]$  cu  $w1 \lt w2$ ; se va projecta prin metoda ferestrelor, utilizând o fereastră Hamming de lungime  $n+1$ , un *filtru oprește bandă* de ordinul n (*ordinul* n *trebuie să fie par*), cu banda de oprire cuprinsă între w1 si w2.

# $h = \text{fir1}(n, Wn, Lip \text{fereastra}(n+1))$

- · tip\_fereastra specifică tipul ferestrei (vezi secțiunea 3.3.2.) cu care dorim să proiectăm filtrul; în loc de tip\_fereastra(n+1) poate fi orice vector coloană de lungime n+1 ce conține valorile eșantioanelor unei secvențe pe care dorim să o folosim pe post de fereastră în projectarea filtrului;
- se va projecta prin metoda ferestrelor, utilizând fereastra specificată de lungime  $n + 1$ , un *filtru trece jos* de ordinul n cu frecventa de tăiere  $W$ n;
- dacă Wn este un vector cu două elemente, Wn= $[w1, w2]$  cu w1 $\lt w2$ , se va proiecta prin metoda ferestrelor, utilizând fereastra specificată de lungime

n+1, un *filtru trece bandă* de ordinul n, cu banda de trecere cuprinsă între frecventele w1 si w2.

### $h = \text{fir1}(n, Wn, 'high', tip \text{fereastra}(n+1))$

• proiectează prin metoda ferestrelor, utilizând fereastra specificată de lungime n+1, un *filtru trece sus* de ordinul n (*ordinul* n *trebuie să fie par*) cu frecvența de tăiere Wn:

# $h = \text{fir1}(n, Wn, 'stop', tip \text{fereastra}(n+1))$

• Wn este un vector cu două elemente,  $Wn = [w1, w2]$  cu  $w1 \lt w2$ ; se va proiecta prin metoda ferestrelor, utilizând fereastra specificată de lungime n+1, un filtru oprește bandă de ordinul n (ordinul n trebuie să fie par), cu banda de oprire cuprinsă între w1 si w2.

# Exemplu:

Să se projecteze prin metoda ferestrelor, utilizând o fereastră dreptunghiulară, un filtru trece jos cu lungimea  $N = 31$  și frecvența de tăiere  $F_t$  = 5kHz. Frecvența de eșantionare este  $F_e$  = 40kHz. Să se reprezinte grafic functia pondere a filtrului, pozitionarea zerourilor în planul  $Z$  si caracteristica amplitudine-frecvență pentru funcției de transfer (reprezentare liniară și în dB).

Dacă filtrul are lungimea  $N = 31$  atunci ordinul filtrului (n din sintaxa MATLAB) va fi  $n = N - 1 = 30$ , lungimea ferestrei va fi  $n + 1 = N = 31$ , iar frecvența de tăiere normată (Wn din sintaxa MATLAB) se calculează astfel:

$$
f_{MATLAB} = \frac{F_t}{F_e/2} = \frac{5}{40/2} = 0.25
$$

 $h = \text{fit1}(30, 0.25, boxcar(31));$  $n=0:30;$  $stem(n,h)$ , qrid

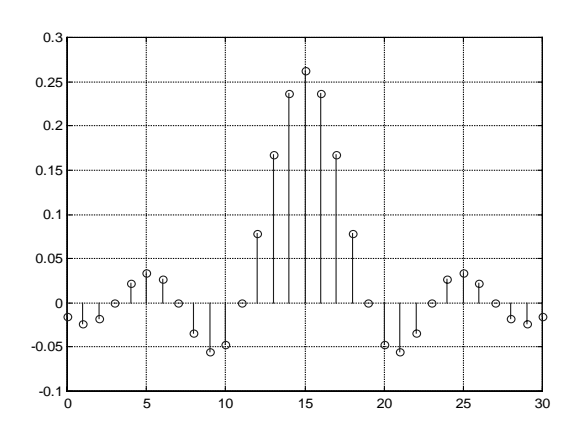

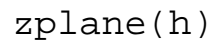

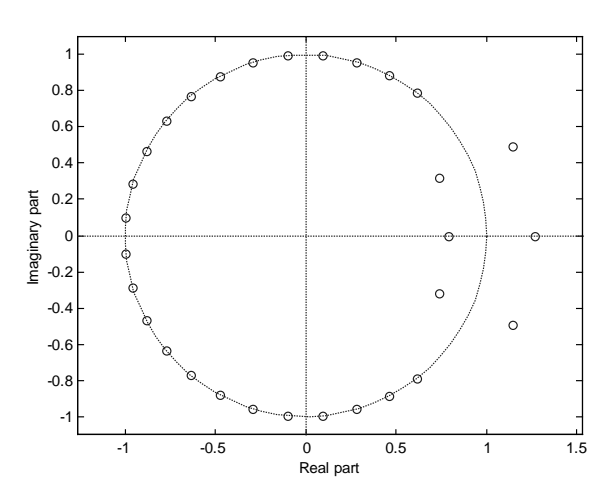

 $\ell/\ell$  din cele două reprezentări se observă că filtrul proiectat este de tipul 1.

```
H = fft(h, 512);w=-pi:2*pi/512:pi-2*pi/512;
plot(w,fftshift(abs(H))),grid
```
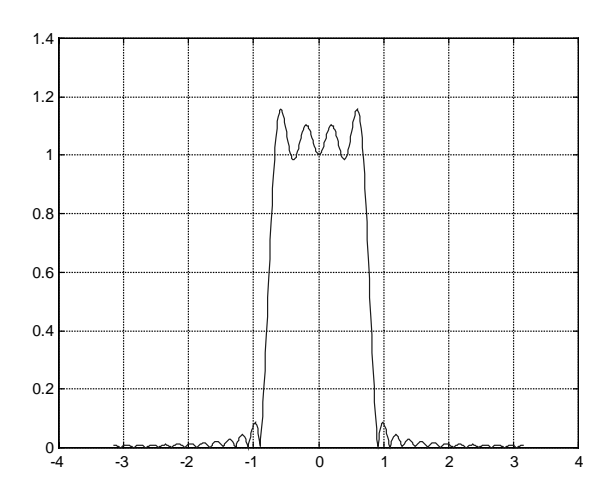

plot(w,20\*log10(fftshift(abs(H)))),grid

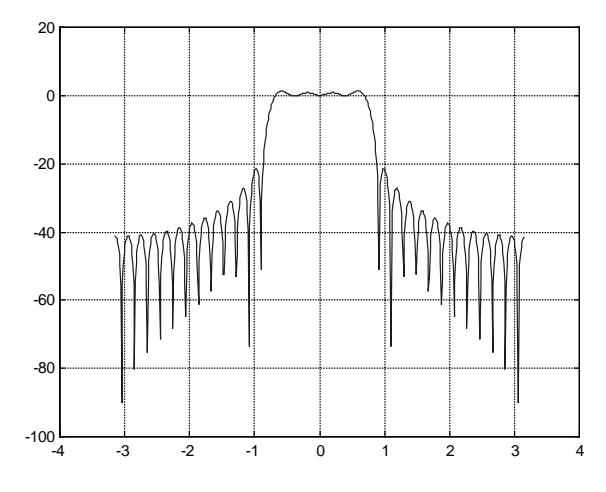

 $\mathcal U$  se remarcă prezența riplurilor și mărimea lor în apropierea zonei de tranziție.

Reluați exemplul precedent folosind o lungime  $N = 51$ . Ce observați referitor la dimensiunea riplurilor și a zonei de tranziție?

Folositi apoi în projectare *fereastra Hamming*. Comparati cu rezultatele obtinute la proiectarea cu fereastra dreptunghiulară.

#### E5. Exercitii:

- se projecteze prin metoda ferestrelor, utilizând o 1. Să fereastră dreptunghiulară, un filtru trece sus cu lungimea  $N = 31$  și frecvența de tăiere  $F_t$  = 5kHz. Frecvența de eșantionare este  $F_e$  = 40kHz. Precizați tipul filtrului. Să se reprezinte grafic funcția pondere a filtrului, poziționarea zerourilor în planul Z și caracteristica amplitudine-frecvență pentru funcției de transfer (reprezentare liniară și în dB).
- 2. Reluați problema 1 folosind  $N = 51$ . Discutați rezultatele obținute.
- 3. Reluați problema 1 folosind în projectare și celelalte tipuri de ferestre. Comentați rezultatele obținute prezentând avantajele și dezavantajele folosirii fiecărui tip de fereastră.
- se projecteze prin metoda ferestrelor, utilizând 4. Să  $\overline{O}$ fereastră dreptunghiulară, un filtru trece bandă cu lungimea  $N = 46$  și frecvențele de tăiere  $F_{t1}$  = 5kHz și  $F_{t2}$  = 15kHz. Frecvența de eșantionare este  $F_e$  = 40kHz. Precizați tipul filtrului. Să se reprezinte grafic funcția pondere a filtrului, poziționarea zerourilor în planul Z și caracteristica amplitudine-frecvență pentru funcției de transfer (reprezentare liniară și în dB).
- 5. Reluați problema 4 pentru frecvențele de tăiere  $F_{t1} = 8kHz$  și  $F_{t2} = 10kHz$ . Comentați rezultatele obținute.
- 6. Reluați problema 4 pentru frecvențele de tăiere  $F_{t1} = 8kHz$  și  $F_{t2} = 10kHz$  și lungimea  $N = 86$ . Comentați rezultatele obținute.
- 7. Reluați problema 6 folosind în projectare și celelalte tipuri de ferestre. Comentati rezultatele obtinute.
- fereastră 8. Să se proiecteze prin metoda ferestrelor, utilizând o dreptunghiulară, un filtru oprește bandă cu lungimea  $N = 45$  și frecvențele de tăiere  $F_{t}$  = 5kHz și  $F_{t2}$  = 15kHz. Frecvența de eșantionare este  $F_e$  = 40kHz. Precizați tipul filtrului. Să se reprezinte grafic funcția pondere a filtrului, poziționarea zerourilor în planul  $Z$  și caracteristica amplitudinefrecvență pentru funcției de transfer (reprezentare liniară și în dB).
- 9. Reluați problema 8 pentru frecvențele de tăiere  $F_{t1} = 8kHz$  și  $F_{t2} = 10kHz$ . Comentați rezultatele obținute.
- 10. Reluați problema 8 pentru frecvențele de tăiere  $F_{t1} = 8kHz$  și  $F_{t2} = 10kHz$  și lungimea  $N = 85$ . Comentați rezultatele obținute.
- 11. Reluați problema 9 folosind în proiectare și celelalte tipuri de ferestre. Comentați rezultatele obținute.

fir2 – Proiectarea prin metoda ferestrelor a filtrelor digitale RFI cu răspuns în frecventă arbitrar ales.

### Sintaxe:

 $h = \text{fir2}(n, f, m)$ 

- n reprezintă *ordinul filtrului* pe care dorim să-l projectăm (lungimea minus  $unu)$ :
- vectorul f conține valori de pe axa frecvențelor normate; aceste valori sunt cuprinse între 0 și 1 (primul element al vectorului f trebuie să fie 0 iar ultimul element trebuie să fie 1), unde 1 corespunde jumătății frecvenței de esantionare; dacă avem frecventele exprimate în Hz atunci pentru a calcula elementele vectorului f vom face conversia:

frecvența[Hz]/(frecvența de eșantionare[Hz]/2);

- vectorul m conține valorile modulului răspunsului în frecvență dorit; aceste valori corespund freeventelor din vectorul f; comanda plot (f, m) va afisa caracteristica de modul a răspunsului în frecvență al filtrului dorit;
- se va returna vectorul linie h de lungime  $n + 1$  ce contine coeficienții funcției de transfer  $H(z)$  a filtrului  $(h = [h[1], h[2], h[3], \dots, h[n+1]]$ ; vezi relația  $(3.41)$ :
- projectarea se face prin metoda ferestrelor folosind o fereastră Hamming de lungime  $n + 1$ .

# $h = \text{fir2}(n, f, m, \text{tip } \text{fereastra}(n+1))$

- n, f, m și h au aceleași semnificații ca în sintaxa precedentă;
- tip\_fereastra specifică tipul ferestrei (vezi secțiunea 3.3.2.) cu care dorim să proiectăm filtrul; în loc de tip fereastra (n+1) poate fi orice vector coloană de lungime n+1 ce conține valorile eșantioanelor unei secvențe pe care dorim să o folosim pe post de fereastră în projectarea filtrului.

### Exemplu:

Să se projecteze prin metoda ferestrelor, utilizând o fereastră dreptunghiulară, un filtru trece jos cu lungimea  $N = 31$  și frecvența de tăiere  $F_t$  = 5kHz. Frecventa de esantionare este  $F_s$  = 40kHz. Să se reprezinte grafic functia pondere a filtrului, pozitionarea zerourilor în planul  $Z$  si caracteristica amplitudine-frecvență pentru funcției de transfer (reprezentare liniară și în dB).

Dacă filtrul are lungimea  $N = 31$  atunci ordinul filtrului (n din sintaxa MATLAB) va fi  $n = N - 1 = 30$ , lungimea ferestrei va fi  $n + 1 = N = 31$ , iar frecventa de tăiere normată (Wn din sintaxa MATLAB) se calculează astfel:

$$
f_{MATLAB} = \frac{F_t}{F_e/2} = \frac{5}{40/2} = 0.25
$$

 $f=[0, 0.25, 0.25, 1];$  $m = [1, 1, 0, 0];$  $plot(f,m), axis([0 1 -0.2 1.2])$ 

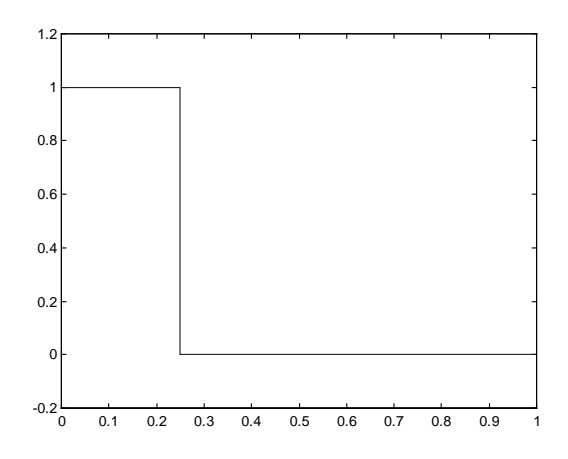

// s-a afisat caracteristica de modul a răspunsului în frecventă al filtrului dorit (filtru trece jos ideal); se observă corespondența dintre valorile vectorilor f și m: la frecventa 0 modulul este 1, la frecventa 0,25 modulul este 0 si apoi 1 (deoarece 0,25 este frecvența teoretică de tăiere; din această cauză în vectorul f apare de două ori valoarea 0,25) iar la frecvența 1 modulul este 1; comanda axis s-a folosit pentru o mai bună vizualizare a graficului.

 $h = \text{fir2}(30, f, m, boxcar(31))$  $0.25$  $n=0:30;$  $0.2$  $stem(n,h),grid$  $0.15$  $0.1$  $0.05$  $-0.0$ 

// se observă diferența față de valorile răspunsului la impuls obținut prin projectarea cu fir1 (vezi pagina 73); aceasta se datorează faptului că funcția f i r 2 nu mai impune condiția ca în  $\omega = 0$  să avem  $H(e^{j\omega}) = \sum h[n] = 1$  (0 dB).

 $-0.1$ 

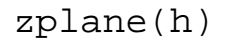

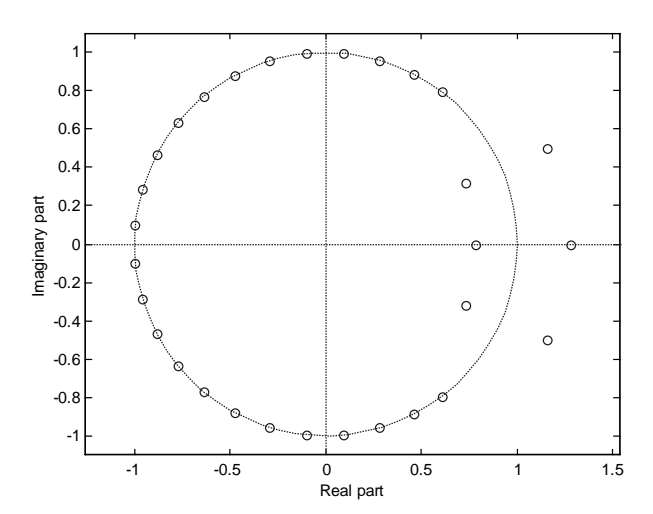

 $\ell$  din cele două reprezentări se observă că filtrul proiectat este de tipul 1; H=fft(h,512);

w=-pi:2\*pi/512:pi-2\*pi/512; plot(w,fftshift(abs(H))),grid

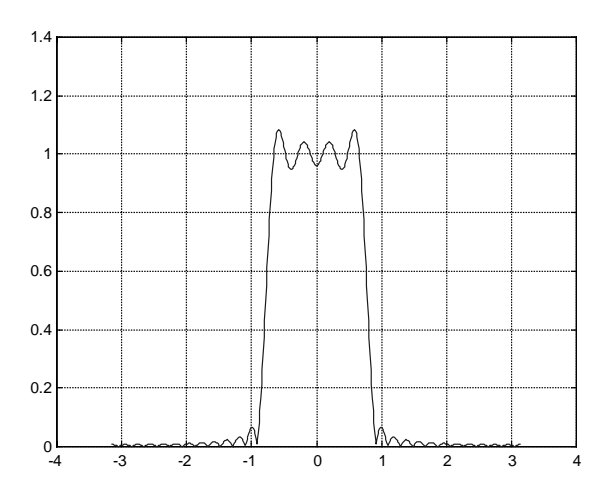

plot(w,20\*log10(fftshift(abs(H)))),grid

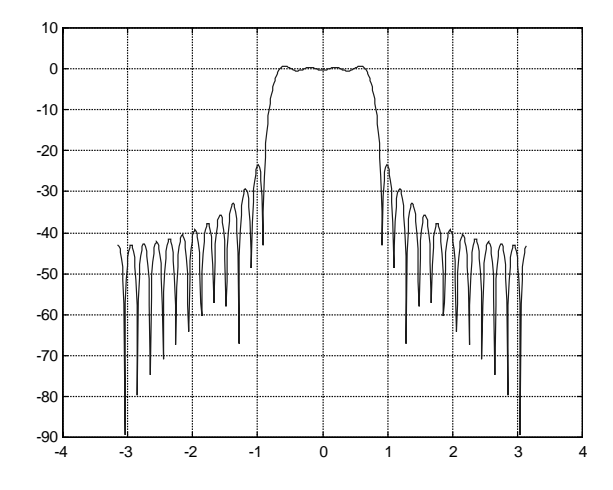

 $\theta$ // se remarcă prezența riplurilor și mărimea lor în apropierea zonei de tranziție. *Comparați* cu reprezentările obținute la fir1 (vezi pagina 74). Ce remarcați?

*Reluati exemplul precedent* folosind o lungime  $N = 51$ . Ce observati referitor la dimensiunea riplurilor și a zonei de tranziție?

Folositi apoi în projectare *fereastra Hamming*. Comparati cu rezultatele obtinute la proiectarea cu fereastra dreptunghiulară.

#### E6. Exercitii:

Reluați problemele 1, 4 și 8 din cadrul exercițiilor de la fir1 (vezi pagina 75) folosind pentru projectare functia fir2. Comentati rezultatele obtinute.

#### $3.3.4.$ Funcții MATLAB pentru proiectarea filtrelor RFI prin metode bazate pe aproximarea în domeniul frecventă

Suportul teoretic îl constituie teoria aproximării functiilor de transfer utilizând un anumit criteriu de minimizare a erorii dintre functia de transfer aproximantă și cea aproximată (dorită), eroarea fiind evaluată în benzile de frecvență de interes practic (banda de trecere efectivă și banda de oprire efectivă în cazul unui filtru trece jos).

### firls – Proiectarea filtrelor digitale RFI prin aproximarea în sensul celor mai mici pătrate a unui răspuns în frecventă specificat.

### Sintaxe:

### $h = firls(n, f, m)$

- n reprezintă *ordinul* filtrului pe care dorim să-l projectam (lungimea minus  $unu$ ):
- vectorul f contine valori de pe axa frecventelor normate; aceste valori sunt cuprinse între 0 și 1, unde 1 corespunde jumătății frecvenței de eșantionare; dacă avem frecvențele exprimate în Hz atunci pentru a calcula elementele vectorului f vom face conversia:

frecvența[Hz]/(frecvența de esantionare[Hz]/2);

- vectorul m conține valorile modulului răspunsului în frecvență dorit; aceste valori corespund freeventelor din vectorul f; comanda plot (f, m) va afisa caracteristica de modul a răspunsului în frecvență al filtrului dorit;
- lungimea vectorilor f și m trebuie să fie un număr par ;
- se va returna vectorul linie h de lungime  $n + 1$  ce contine coeficienții funcției de transfer  $H(z)$  a filtrului  $(h = [h[1], h[2], h[3], \dots, h[n+1]]$ ; vezi relatia  $(3.41)$ :

#### $h = firls(n, f, m, 'hilbert')$

- n, f, m și h au aceleași semnificații ca în sintaxa precedentă;
- se va projecta un *transformator Hilbert*.

### $h = firls(n,f,m,'differentiator')$

- n, f, m și h au aceleași semnificații ca în sintaxa precedentă;
- se va projecta un *diferentiator digital*.

### $h = firls(n, f, m, w)$

- $\bullet$  n, f, m și h au aceleași semnificații ca în sintaxa precedentă;
- vectorul w contine valorile ponderilor corespunzătoare aproximărilor din fiecare bandă; lungimea sa va fi egală cu jumătate din lungimea vectorilor f si m.

### $h = firls(n, f, m, w, 'hilbert')$

- $\bullet$  n, f, m, w și h au aceleași semnificații ca în sintaxele anterioare;
- se va projecta un *transformator Hilbert*.

### $h = firls(n,f,m,w,'differencentiator')$

- $\bullet$  n, f, m, w și h au aceleași semnificații ca în sintaxele anterioare;
- se va projecta un *diferentiator digital*.

### remez – Proiectarea filtrelor digitale RFI prin aproximare Cebîşev, utilizând algoritmul schimbărilor Remez (algoritmul Parks-McClellan).

### Sintaxe:

#### $h = \text{remez}(n, f, m)$

- n reprezintă *ordinul* filtrului pe care dorim să-l proiectam (lungimea minus  $unu)$ ;
- vectorul f contine valori de pe axa frecventelor normate; aceste valori sunt cuprinse între 0 si 1, unde 1 corespunde jumătătii frecventei de esantionare; dacă avem frecvențele exprimate în Hz atunci pentru a calcula elementele vectorului f vom face conversia:

frecventa  $[Hz]$ /(frecventa de esantionare  $[Hz]$ /2);

- vectorul m conține valorile modulului răspunsului în frecvență dorit; aceste valori corespund freeventelor din vectorul f; comanda plot (f, m) va afișa caracteristica de modul a răspunsului în frecventă al filtrului dorit;
- lungimea vectorilor f și m trebuie să fie un număr par;

• se va returna *vectorul linie* h de lungime  $n+1$  ce contine coeficientii functiei de transfer  $H(z)$  a filtrului  $(h = [h[1], h[2], h[3], \ldots, h[n+1]]$ ; vezi relația (3.41));

#### **h = remez(n,f,m,'hilbert')**

- n, f, m și h au aceleași semnificații ca în sintaxa precedentă;
- se va proiecta un *transformator Hilbert*.

#### **h = remez(n,f,m,'differentiator')**

- n, f, m și h au aceleași semnificații ca în sintaxa precedentă;
- se va proiecta un *diferentiator digital*.

#### $h = \text{remez}(n, f, m, w)$

- $\bullet$  n, f, m și h au aceleași semnificații ca în sintaxa precedentă;
- vectorul w conține valorile ponderilor corespunzătoare aproximărilor din fiecare bandă; lungimea sa va fi egală cu jumătate din lungimea vectorilor f si m.

#### **h = remez(n,f,m,w,'hilbert')**

- n, f, m, w și h au aceleași semnificații ca în sintaxele anterioare;
- se va proiecta un *transformator Hilbert*.

### **h = remez(n,f,m,w,'differentiator')**

- n, f, m, w și h au aceleași semnificații ca în sintaxele anterioare;
- se va proiecta un *diferentiator digital*.

### $r = m$ emezord – *Determinarea parametrilor de intrare ai functiei* remez.

### *Sintaxe***:**

### $[n, fo, mo, w] = remezord(f, m, dev)$

- vectorul f contine valorile frecventelor de la capetele benzilor de interes (de exemplu în cazul unui filtru trece jos este vorba despre frecvența limită superioară a benzii de trecere și frecvența limită inferioară a benzii de oprire);
- vectorul m specifică valorile amplitudinilor dorite pentru modulul răspunsului în frecvență al filtrului, în benzile specificate de vectorul f (de exemplu în cazul unui filtru trece jos vectorul m va conține valorile 1, corespunzătoare benzii de trecere și 0, corespunzătoare benzii de oprire);
- *lungimea vectorului* f = 2⋅(*lungimea vectorului* m) 2;

- vectorul dev contine valorile maxim admise ale erorilor de aproximare dintre amplitudinea dorită (specificată în vectorul m) și amplitudinea caracteristicii de modul a răspunsului în frecventă al filtrului rezultat;
- *lungimea vectorului*  $dev = lungimea$  *vectorului*  $m$ ;
- rezultatele n, fo, mo si w vor fi chiar parametrii de intrare ai functiei remez:  $h = remez(n, fo, mo, w)$

#### $[n, fo, mo, w] = remezord(f, m, dev, Fs)$

- Fs specifică valoarea frecventei de esantionare; dacă nu este specificată frecventa de esantionare (ca în sintaxa precedentă) se alege în mod implicit valoarea  $Fs = 2 Hz$  (acest lucru implică faptul că frecvența Nyquist este 1 Hz)
- ceilalti parametrii au aceleasi semnificatii ca în sintaxa precedentă.

#### Observatie:

In unele cazuri funcția remezord subestimează ordinul filtrului. În acest caz, daçã nu suntem multumiti de caracteristicile filtrul obtinut, se poate încerca un ordin mai mare majorând ordinul estimat cu 1 sau 2, folosindu-se pentru projectare h=remez( $n+1$ , fo, mo, w) sau h=remez( $n+2$ , fo, mo, w).

#### Exemplu:

Să se proiecteze folosind algoritmul schimbărilor Remez, un filtru trece jos având riplul de 0.01 în banda de trecere și 0.1 în banda de oprire. Frecvența limită superioară a benzii de trecere este 6 kHz iar frecvența limită inferioară a benzii de oprire este 8 kHz. Frecvența de eșantionare este  $Fs = 24$  kHz.

```
f = [6000, 8000];
m = [1, 0];dev=[0.01, 0.1];[n, f_0, m_0, w]=remezord(f, m, dev, 24000)
                                                                  \rightarrown =16f \circ =\Omega0.50000.6667
                                                                              1.0000
                                                                        mO =\mathbf{1}\mathbf{1}\Omega\mathbf 0w =10\mathbf{1}
```
 $h =$ remez $(n+2, f \circ, m \circ, w)$ ;